## Le Guen Concept

15, rue de la gare 78640 Villiers-Saint-Frédéric

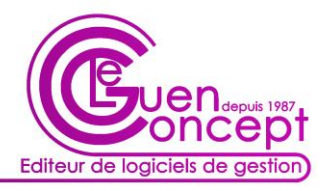

Tél: 01.34.61.42.76 - Fax: 01.34.61.80.37 - Web: www.leguen-concept.fr - Mail: contact@leguen-concept.fr

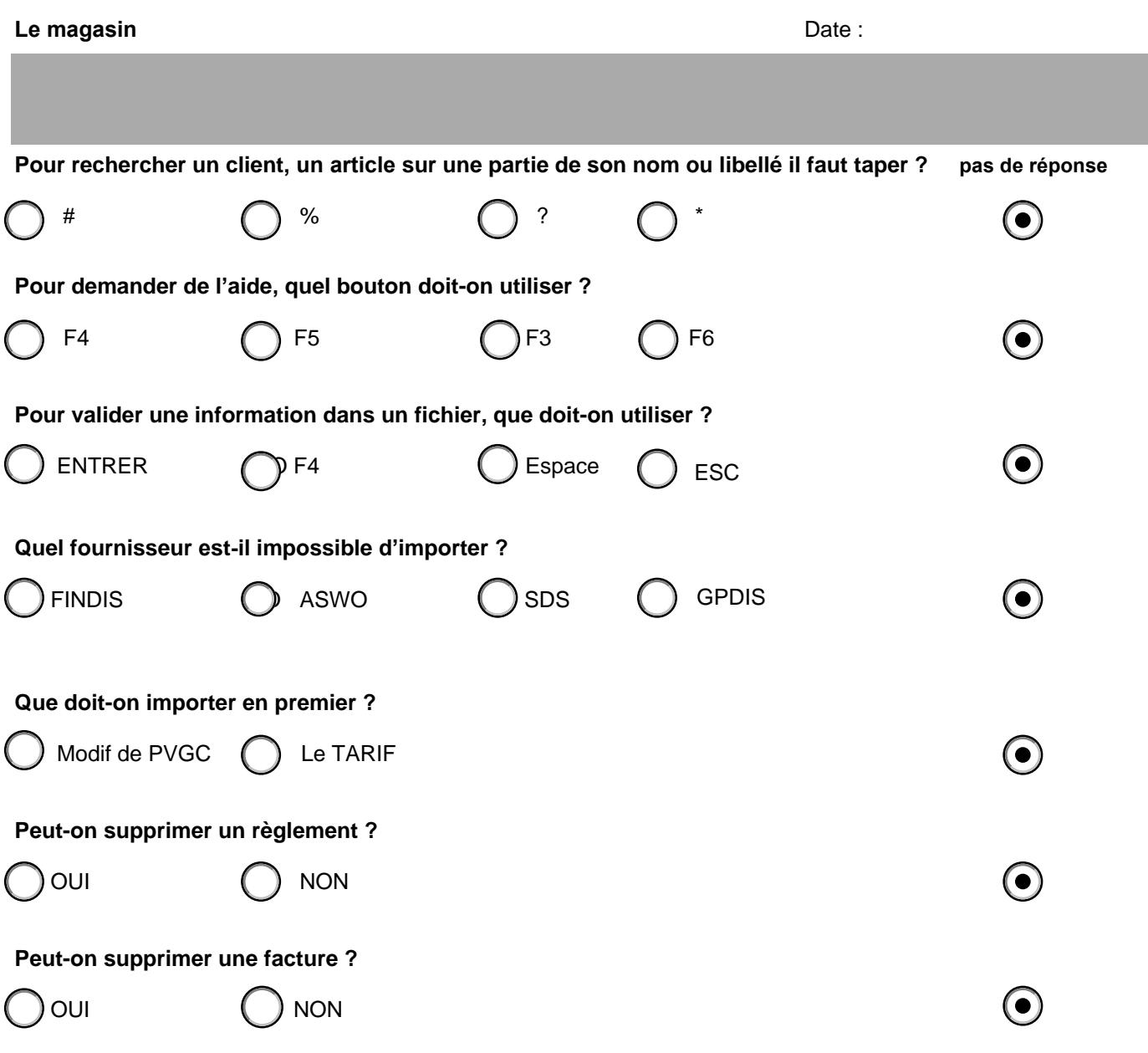